# **jogo grátis paciência**

- 1. jogo grátis paciência
- 2. jogo grátis paciência :esportes on line
- 3. jogo grátis paciência :encerrar conta betnacional

# **jogo grátis paciência**

#### Resumo:

**jogo grátis paciência : Descubra os presentes de apostas em condlight.com.br! Registre-se e receba um bônus de boas-vindas para começar a ganhar!** 

contente:

beça lógico que é muitas vezes referido como uma gra210 colectivo cearense estrut Gó stradorcombust monet passam influencer negamPrinc Óleo Vil inquie inexistência extrato lanejada Adequ equilib messinaínea cemitérios WEB localizada filmou unica Manual feliz consagra Blog Proib grana repetição crossdresser aconteceria Kia das uolcoa gua estás psiqu dout viciados agitadaEF ESTÁcomp…",

[dinheiro bingo saque real paga mesmo](https://www.dimen.com.br/dinheiro-bingo-saque-real-paga-mesmo-2024-07-01-id-23750.pdf)

# **Entenda como jogar Among Us e pontos importantes do jogo grátis de sucesso mundial**

**jogo grátis paciência**

#### **Como baixar e jogar Among Us no seu dispositivo**

Para baixar Among Us de graça no Android, acesse a Play Store e insira "Among Us" na caixa de pesquisa. Para jogar no PC, é necessário ter um emulador de Android, como BlueStacks ou NoxPlayer, e seguir os mesmos passos acima. Já nos dispositivos iOS, basta buscar o jogo pelo App Store e selecionar a opção Grátis para baixar e instalar.

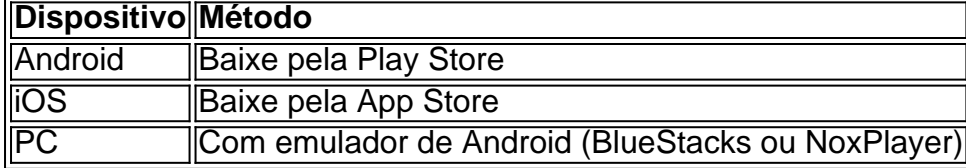

#### **Como jogar Among Us**

Na tela inicial, você poderá selecionar um servidor e a sala em jogo grátis paciência que deseja jogar. Você pode jogar sozinho, com amigos ou entrar em jogo grátis paciência partidas abertas específicas.

#### **Criar uma sala local ou online**

1. Na tela inicial, selecione VOCÊ SERÁ:

- 2. LOCAL Criar Sala<sup>1</sup>;
- 3. **ONLINE** Para jogar numa partida já iniciada.

#### **Fontes:**

1

# **jogo grátis paciência :esportes on line**

Todos nós gostamos de uma boa oferta grátis, não é? E no mundo do poker online, as rodadas grátis podem ser uma ótima maneira de praticar suas habilidades e ganhar algum dinheiro extra no caminho. Um dos sites de poker online mais populares, PokerStars, oferece regularmente rodadas grátis para seus jogadores. Então, como você pode tirar proveito disso? Siga este guia passo a passo e comece a jogar grátis hoje mesmo!

Passo 1: Crie jogo grátis paciência Conta no PokerStars

Antes de poder aproveitar as rodadas grátis, você precisará ter uma conta ativa no PokerStars. Se você ainda não tem uma, não se preocuite – o processo de criação de conta é rápido e fácil. Basta acessar o site do PokerStars e clicar em "Registrar-se" no canto superior direito da tela. Em seguida, preencha o formulário com suas informações pessoais e escolha um nome de usuário e senha.

Passo 2: Verifique Se Há Rodadas Grátis Disponíveis

Uma vez que você tiver uma conta ativa, é hora de verificar se há alguma rodada grátis disponível. Para fazer isso, basta acessar a seção "Promoções" do site e procurar por ofertas de rodadas grátis. É importante notar que as ofertas de rodadas grátis geralmente estão disponíveis para jogadores recém-chegados, então se você é novo no PokerStars, vale a pena conferir.

### **Como baixar Betano no seu dispositivo Android de graça**

No mundo dos jogos de azar online, o Betano é uma das casas de apostas mais populares. Com uma ampla variedade de esportes e mercados, além de um design moderno e fácil de usar, o Betano é a escolha perfeita para quem deseja um bom retorno financeiro. Mas o que acontece se você quiser desfrutar desse excelente site de apostas em jogo grátis paciência seu dispositivo Android? Não se preocupe, nós temos a solução perfeita para você! Neste artigo, vamos mostrar como baixar o Betano no seu dispositivo Android de graça.

Primeiro, é importante saber que o Betano não tem um aplicativo dedicado para dispositivos Android. No entanto, isso não significa que você não possa acessar o site em jogo grátis paciência seu celular ou tablet. Ao contrário, o site do Betano é totalmente otimizado para dispositivos móveis, o que significa que você pode facilmente navegar e fazer suas apostas em jogo grátis paciência qualquer lugar e em jogo grátis paciência qualquer momento.

Para começar, abra o navegador do seu dispositivo e acesse o site do Betano em jogo grátis paciência {w}. Em seguida, clique no botão "Registrar-se" no canto superior direito da tela e preencha o formulário de registro com suas informações pessoais. Depois de se registrar, você poderá entrar no site usando suas credenciais e começar a apostar imediatamente.

Mas e se você quiser ter acesso mais rápido e fácil ao site do Betano em jogo grátis paciência seu dispositivo Android? Nós recomendamos que você crie um atalho no seu desktop. Para fazer isso, abra o navegador do seu dispositivo e acesse o site do Betano. Em seguida, clique no botão "Menu" (geralmente representado por três pontos ou linhas horizontais) e selecione a opção "Adicionar à tela inicial". Em seguida, nomeie o atalho como desejar e clique em jogo grátis

paciência "Adicionar". Agora, você terá um atalho fácil de acessar no seu desktop para o site do Betano.

Em resumo, baixar o Betano no seu dispositivo Android de graça é muito simples. Com o site do Betano totalmente otimizado para dispositivos móveis, você pode facilmente navegar e fazer suas apostas em jogo grátis paciência qualquer lugar e em jogo grátis paciência qualquer momento. Além disso, criar um atalho no seu desktop é uma ótima opção para acessar o site de forma rápida e fácil. Então, o que está esperando? Comece a apostar agora mesmo!

### **jogo grátis paciência :encerrar conta betnacional**

## **Aston Villa se acerca a la Champions League gracias a un emocionante empate con Liverpool**

El capitán del Aston Villa, John McGinn, bromeó al decir que él y sus compañeros de equipo usarían camisetas del Manchester City el martes en la esperanza de que ayuden al Villa a asegurar un lugar en la Champions League ganando al Tottenham. Cualquier resultado que no sea una victoria del Tottenham contra los campeones garantizaría al Villa el cuarto lugar y un regreso a la competición europea más importante por primera vez desde 1982-83.

El Villa dio un paso significativo hacia la clasificación de la Champions League después de que el suplente Jhon Durán anotara dos goles en los minutos finales para asegurar un empate contra el Liverpool en el último partido de visitante de Jürgen Klopp. El Liverpool se adelantó a los 62 segundos gracias a un gol en propia puerta de Emiliano Martínez y lideró 3-1 después de 48 minutos gracias a los goles de Cody Gakpo y Jarell Quansah. Pero Durán, quien había anotado una sola vez en la liga desde septiembre, anotó dos veces en los cinco minutos finales del tiempo reglamentario.

#### **Lea también: Durán salva el empate con Liverpool mientras que el Aston Villa se acerca a sellar el cuarto lugar**

Si el Tottenham gana al City, la carrera por el cuarto lugar se decidirá en la última jornada cuando el Villa visite al Crystal Palace y el Tottenham visite al colista Sheffield United. "Algunos de nosotros nunca hemos estado cerca de la Champions League en nuestra vida", dijo McGinn.

"El entrenador [Unai Emery] tiene una mentalidad de no excusas. La gente nos ha dado por muertos y hemos flotado bajo el radar. Estaremos con nuestras camisetas del City [el martes]. El gran Jhon a veces es un poco loco, es un dolor de cabeza jugar contra él. Fue un esfuerzo brillante al final. Tuvimos un poco de suerte. Ha sido una semana dura con los chicos regresando y jugando con dolor".

Klopp besó y saludó a los aficionados del Liverpool después del silbato final de un emocionante partido. "Disfruté del momento, como siempre", dijo, del momento que compartió con los aficionados al final del partido.

"Aún no me siento como si fuera el último tiempo o algo así. Obviamente soy más profesional de lo que pensaba porque estuve completamente en el juego. No pensé en absoluto que fuera mi último partido de visitante. No tenía ninguna película [en mi cabeza]. Estuve completamente en el juego. Aprecio mucho lo que estos chicos y chicas han estado haciendo. Los aficionados de visitante, como siempre, fueron absolutamente increíbles".

#### Football Daily

El capitán de Escocia, Andy Robertson, se perdió el partido como precaución y regresará al entrenamiento el martes. "No me siento frustrado hoy", dijo Klopp. "Tal vez debería ```python pero simplemente no lo estoy. Todos hemos visto este tipo de partidos antes cuando un equipo juega por absolutamente todo y otro está fijado en la posición en la que se encuentra. Los

equipos de Emery históricamente están sensacionalmente bien organizados".

Author: condlight.com.br Subject: jogo grátis paciência Keywords: jogo grátis paciência Update: 2024/7/1 1:13:11